# ДЕРЖАВНИЙ ТОРГОВЕЛЬНО-ЕКОНОМІЧНИЙ УНІВЕРСИТЕТ

СИСТЕМА УПРАВЛІННЯ ЯКІСТЮ Система забезпечення якості освітньої діяльності та якості вищої освіти сертифікована на відповідність ДСТУ ISO 9001:2015 / ISO 9001:2015

## Кафедра інженерії програмного забезпечення та кібербезпеки

**ЗАТВЕРДЖЕНО** вченою радою  $\sigma$ (HOCT. II,  $\mu$  Bill walk »  $\sigma$  (2022 p.)  $B.o.$  perropa r<br>O Анатолій МАЗАРАКІ  $\omega_{\text{Perfugp}$   $\mathcal{L}_{\text{Perfigq}}$ 44470624

# ІНФОРМАЦІЙНІ ТЕХНОЛОГІЇ В МІЖНАРОДНІЙ ЕКОНОМІЧНІЙ ДІЯЛЬНОСТІ / INFORMATION TECHNOLOGIES IN INTERNATIONAL **ECONOMIC ACTIVITY**

ПРОГРАМА / **COURSE SUMMARY** 

#### **Розповсюдження і тиражування без офіційного дозволу ДТЕУ заборонено**

Автори: Криворучко О.В., д-р техн. наук, проф., завідувач кафедри інженерії програмного забезпечення та кібербезпеки Дугінець Г.В., д-р екон. наук, проф., завідувач кафедри світової економіки Самсонова Л. В., канд. екон. наук, старш. викладач Котенко Н.О., канд. пед. наук, доцент Палагута К.О., канд. екон. наук, доцент Десятко А.М., PhD, доцент Хорольська К.В., старш. викладач

Програму розглянуто та схвалено на засіданні кафедри *12 квітня 2022 р.,* протокол *№ 25*.

Рецензенти: Рзаєва С.Л, канд. техн. наук, доц. кафедри програмної інженерії та кібербезпеки Бебешко Б.Т., Senior Software Engineer, Softorino Ltd. Щелкунов В.І., д-р екон. наук, проф., президент ICC Ukraine, заступник голови ради експортерів та інвесторів при МЗС України Ладиченко К.І., канд. екон. наук, доц. кафедри світової економіки

# **ІНФОРМАЦІЙНІ ТЕХНОЛОГІЇ В МІЖНАРОДНІЙ ЕКОНОМІЧНІЙ ДІЯЛЬНОСТІ/** INFORMATION TECHNOLOGIES FOR INTERNATIONAL ECONOMY ACTIVITY

# **ПРОГРАМА /**  COURSE SUMMARY

### **ВСТУП**

Програма дисципліни «Інформаційні технології в міжнародній економічній діяльності» призначена для здобувачів вищої освіти ОС бакалавр ДТЕУ денної та заочної форм навчання галузі знань 05 «Соціальні та поведінкові науки», спеціальності 051 «Економіка», спеціалізації «Міжнародна економіка» та галузі знань 29 «Міжнародні відносини», спеціальності 292 «Міжнародні економічні відносини», спеціалізацій «Міжнародна торгівля», «Міжнародний бізнес» та «Міжнародний маркетинг».

Програму підготовлено відповідно до Стандартів вищої освіти ДТЕУ із зазначених спеціальностей та відповідних освітньо-професійних програм підготовки бакалаврів ДТЕУ.

Програма складається з таких розділів:

1. Мета, завдання та предмет дисципліни.

2. Передумови вивчення дисципліни як вибіркової компоненти освітньої програми.

3. Результати вивчення дисципліни.

4. Зміст дисципліни.

5. Список рекомендованих джерел.

## *1. МЕТА, ЗАВДАННЯ ТА ПРЕДМЕТ ДИСЦИПЛІНИ*

*Метою* вивчення дисципліни «Інформаційні технології в міжнародній економічній діяльності» є формування у здобувачів вищої освіти базової системи знань та вмінь в сфері використання сучасних інформаційних технологій у процесі навчання та у їх майбутній професійній діяльності.

*Завданням* вивчення дисципліни «Інформаційні технології в міжнародній економічній діяльності» є теоретична та практична підготовка здобувачів вищої освіти у таких сферах: робота в хмарних середовищах; організація апаратного та програмного забезпечення роботи економіста-міжнародника; фундаментальні основи і принципи функціонування Інтернет; конструювання сайтів; електронні довірчі послуги; робота з базами даних, інформаційно-довідковими системами; текстові процесори; табличні процесори; основи кібербезпеки.

*Предметом* вивчення дисципліни є знання у сфері сучасних інформаційних технологій, якими має володіти кваліфікований економіст-міжнародник для якісного виконання професійних завдань.

## *2. ПЕРЕДУМОВИ ВИВЧЕННЯ ДИСЦИПЛІНИ ЯК ВИБІРКОВОЇ КОМПОНЕНТИ ОСВІТНЬОЇ ПРОГРАМИ*

*Знання та вміння* здобуті у результаті вивчення обов'язково-вибіркового предмету «Інформатика» загальноосвітніх навчальних закладів (https://mon.gov.ua/ua/osvita/zagalna-serednya-osvita/navchalni-programi/navchalniprogrami-dlya-10-11-klasiv*).*

## *3. РЕЗУЛЬТАТИ ВИВЧЕННЯ ДИСЦИПЛІНИ*

Дисципліна «Інформаційні технології в міжнародній економічній діяльності» як обов'язкова компонента освітніх програм, забезпечує оволодіння здобувачами вищої освіти загальними та фаховими компетентностями і досягнення ними програмних результатів навчання за відповідною освітньо-професійною програмою:

| Номер в                                              |                                                       | Номер теми,    |
|------------------------------------------------------|-------------------------------------------------------|----------------|
| освітній                                             | Зміст компетентності                                  | що розкриває   |
| програмі                                             |                                                       | зміст          |
|                                                      |                                                       | компетентності |
| Загальні компетентності за освітньою програмою       |                                                       |                |
| 3K3.                                                 | Здатність до абстрактного мислення, аналізу та        | $1-8$          |
|                                                      | синтезу.                                              |                |
| 3K4.                                                 | Здатність застосовувати знання у практичних           | $1 - 8$        |
|                                                      | ситуаціях.                                            |                |
| 3K7.                                                 | використання інформаційних<br>$\mathbf{i}$<br>Навички | $1-8$          |
|                                                      | комунікаційних технологій.                            |                |
| 3K8.                                                 | Здатність до пошуку, оброблення та аналізу            | 1, 4, 5, 8     |
|                                                      | інформації з різних джерел.                           |                |
| Фахові компетентності за освітньою програмою         |                                                       |                |
| CK6.                                                 | Здатність застосовувати економіко-математичні         | 3, 5, 7, 8     |
|                                                      | методи та моделі для вирішення економічних            |                |
|                                                      | задач.                                                |                |
| CK7.                                                 | Здатність застосовувати комп'ютерні технології        | $1 - 8$        |
|                                                      | та програмне забезпечення з обробки даних для         |                |
|                                                      | вирішення<br>економічних завдань,<br>аналізу          |                |
|                                                      | інформації та підготовки аналітичних звітів.          |                |
| CK10.                                                | Здатність використовувати сучасні джерела             | 1, 2, 5, 6     |
|                                                      | економічної, соціальної, управлінської,               |                |
|                                                      | облікової інформації для складання службових          |                |
|                                                      | документів та аналітичних звітів.                     |                |
| Програмні результати навчання за освітньою програмою |                                                       |                |
| 8.                                                   | Застосовувати<br>економіко-<br>відповідні             | 3, 5, 7, 8     |
|                                                      | математичні методи та моделі для вирішення            |                |
|                                                      | економічних задач.                                    |                |
| 13.                                                  | Ідентифікувати<br>розуміти<br>джерела<br>та           | 1, 4, 5, 7, 8  |
|                                                      | методологію визначення і методи отримання             |                |
|                                                      | соціально-економічних даних, збирати<br>та            |                |
|                                                      | аналізувати необхідну<br>інформацію,                  |                |
|                                                      | соціальні<br>розраховувати<br>економічні<br>та        |                |
|                                                      | показники.                                            |                |
| 16.                                                  | Вміти<br>використовувати<br>дані,<br>надавати         | 4, 5           |
|                                                      | аргументацію, критично оцінювати логіку та            |                |

• *Міжнародна економіка (ОС бакалавр)*

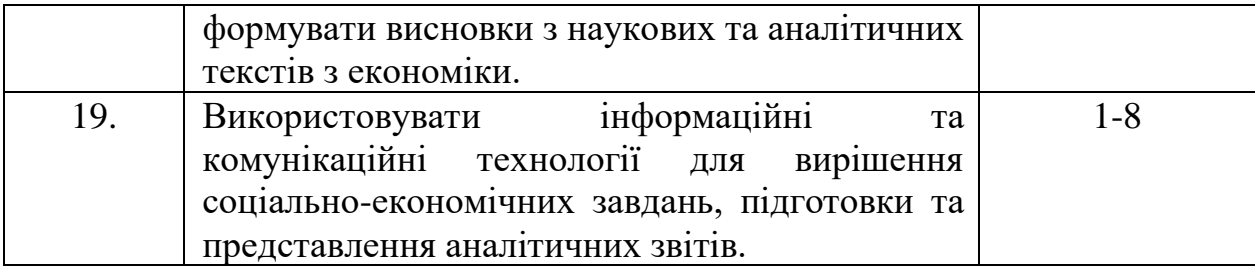

- Номер в освітній програмі Зміст компетентності Номер теми, що розкриває зміст компетентності *Загальні компетентності за освітньою програмою* 3. Здатність навчатися та бути сучасно навченим. 1-8 7. Навички використання інформаційних та комунікаційних технологій. 1-8 *Фахові компетентності за освітньою програмою* 5. Здатність здійснювати комплексний аналіз та моніторинг кон'юнктури світових ринків, оцінювати зміни міжнародного середовища та вміти адаптуватися до них. 1, 4, 5, 7, 8 19. *Розуміння організації діяльності суб'єктів міжнародної торгівлі в умовах глобалізації та регіоналізації.* 4, 5, 7, 8 *Програмні результати навчання за освітньою програмою*  1. Відповідально ставитися до професійного самовдосконалення, усвідомлюючи необхідність навчання впродовж усього життя, проявляти толерантність та готовність до інноваційних змін. 1-8 3. Використовувати сучасні інформаційні та комунікаційні технології, програмні пакети загального і спеціального призначення. 1-8 7. Застосовувати набуті теоретичні знання для розв'язання практичних завдань та змістовно інтерпретувати отримані результати. 1-8 12. Здійснювати комплексний аналіз складних економічних систем, зіставляти та порівнювати їх складові, оцінювати й аргументувати оцінки результативності їх функціонування. 1-8 13. Підбирати і вміло застосовувати аналітичний інструментарій дослідження стану та перспектив розвитку окремих сегментів 1-8
- *Міжнародна торгівля (ОС бакалавр)*

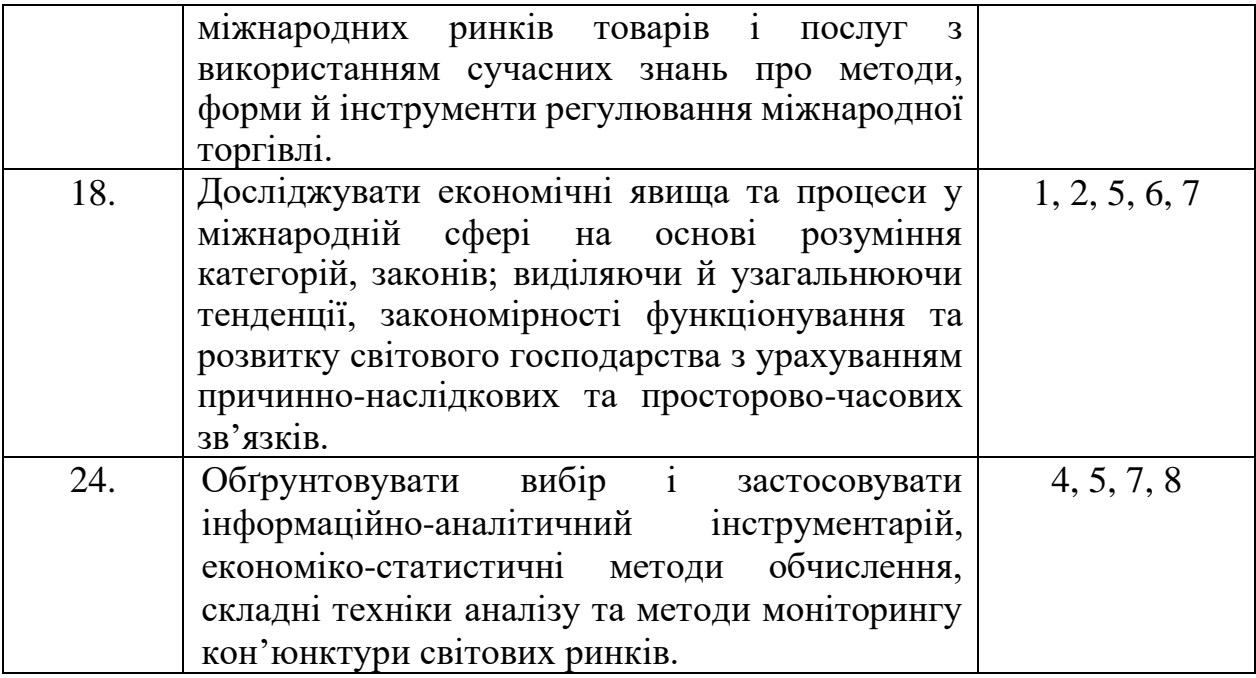

• *Міжнародний бізнес (ОС бакалавр)*

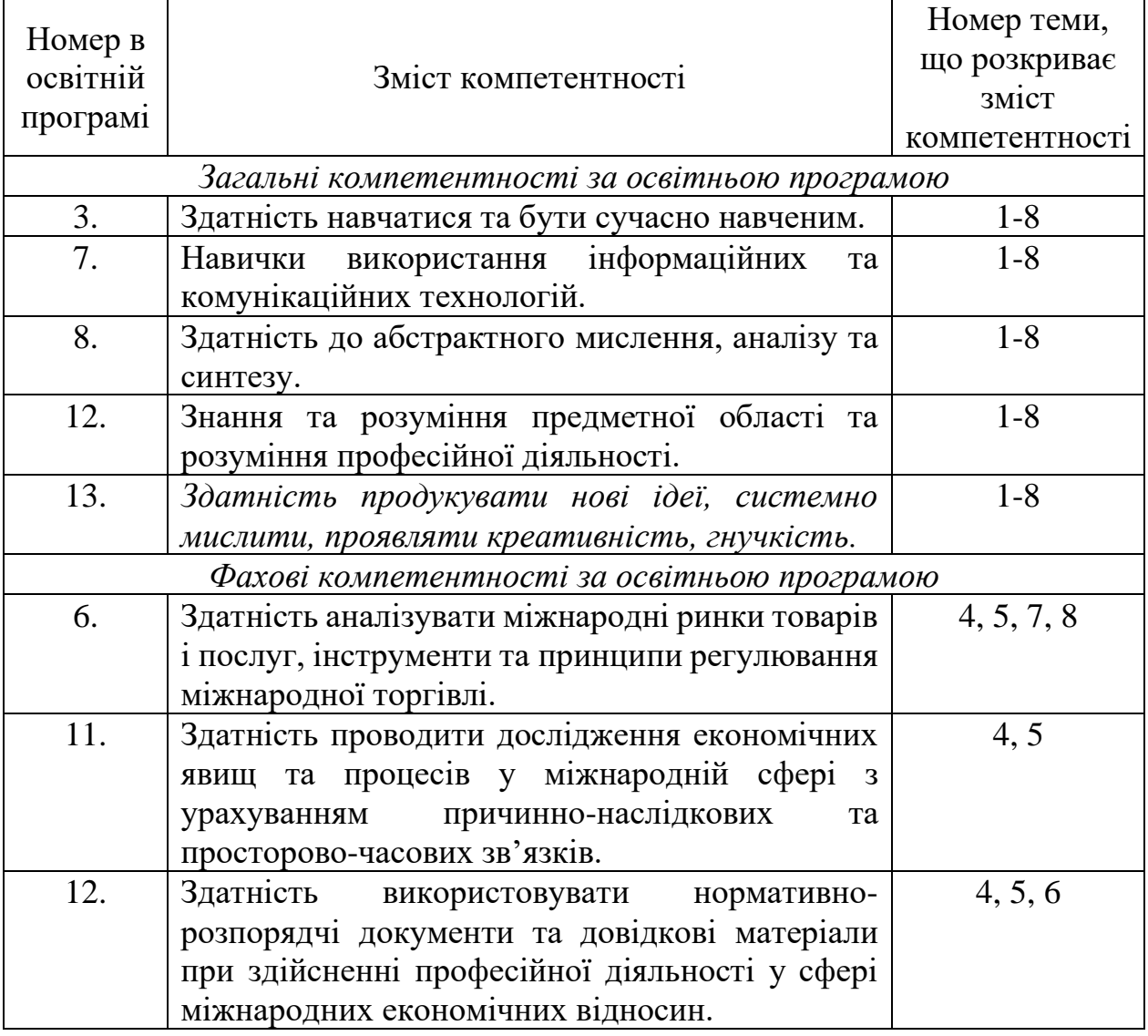

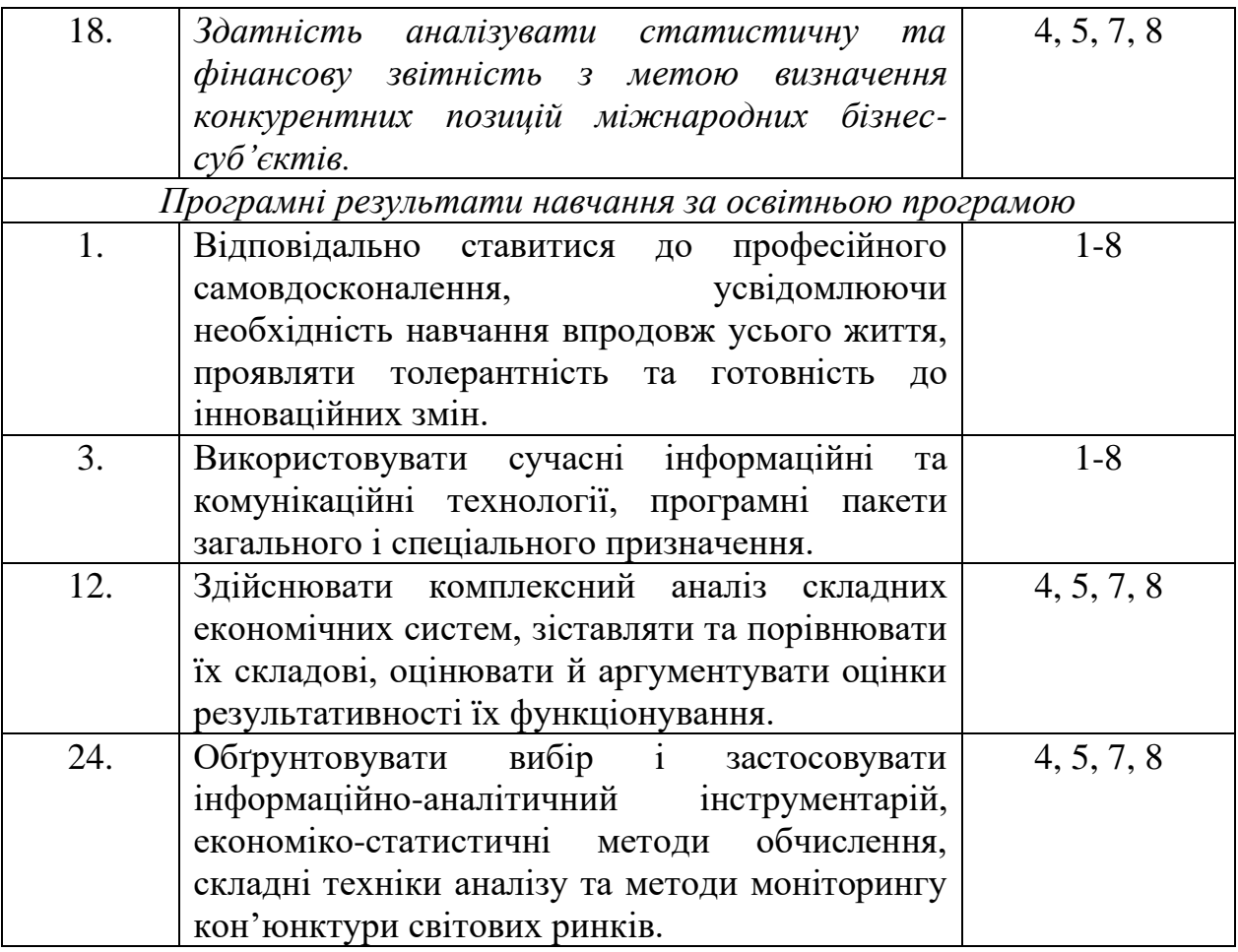

# • *Міжнародний маркетинг (ОС бакалавр)*

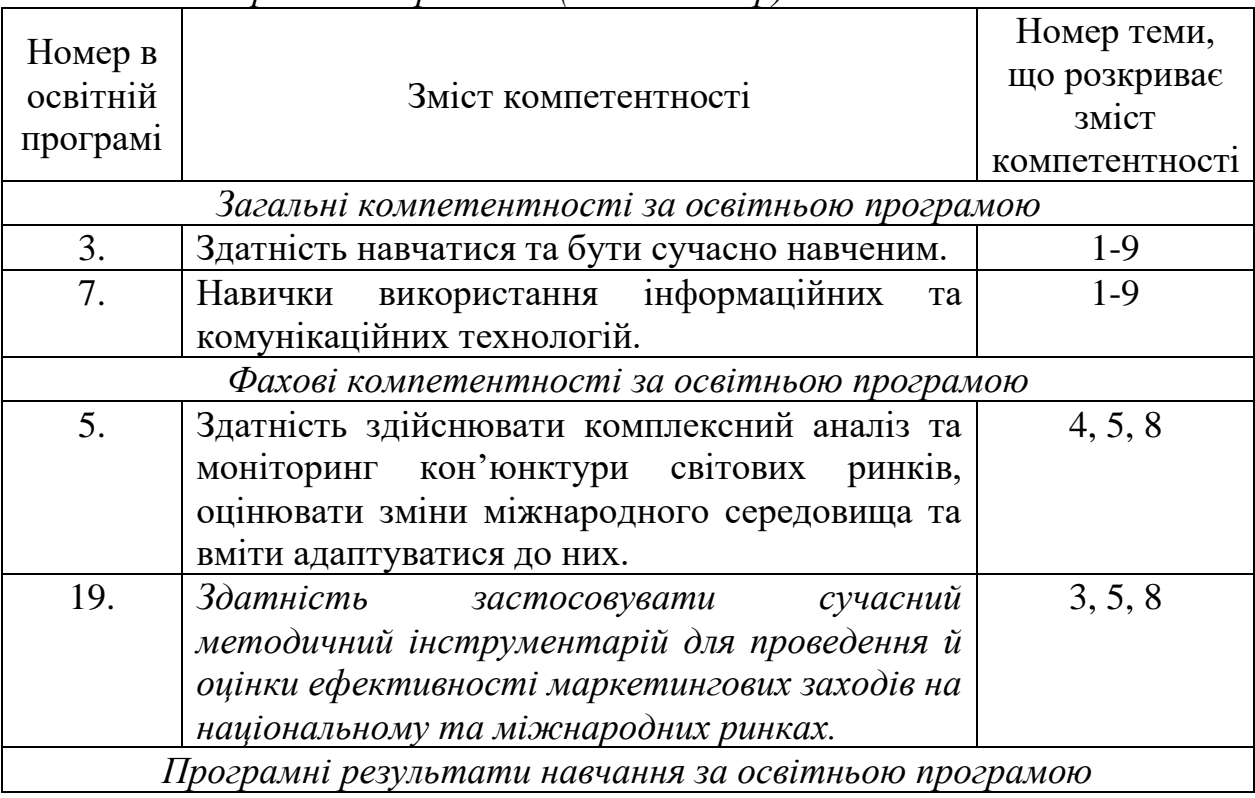

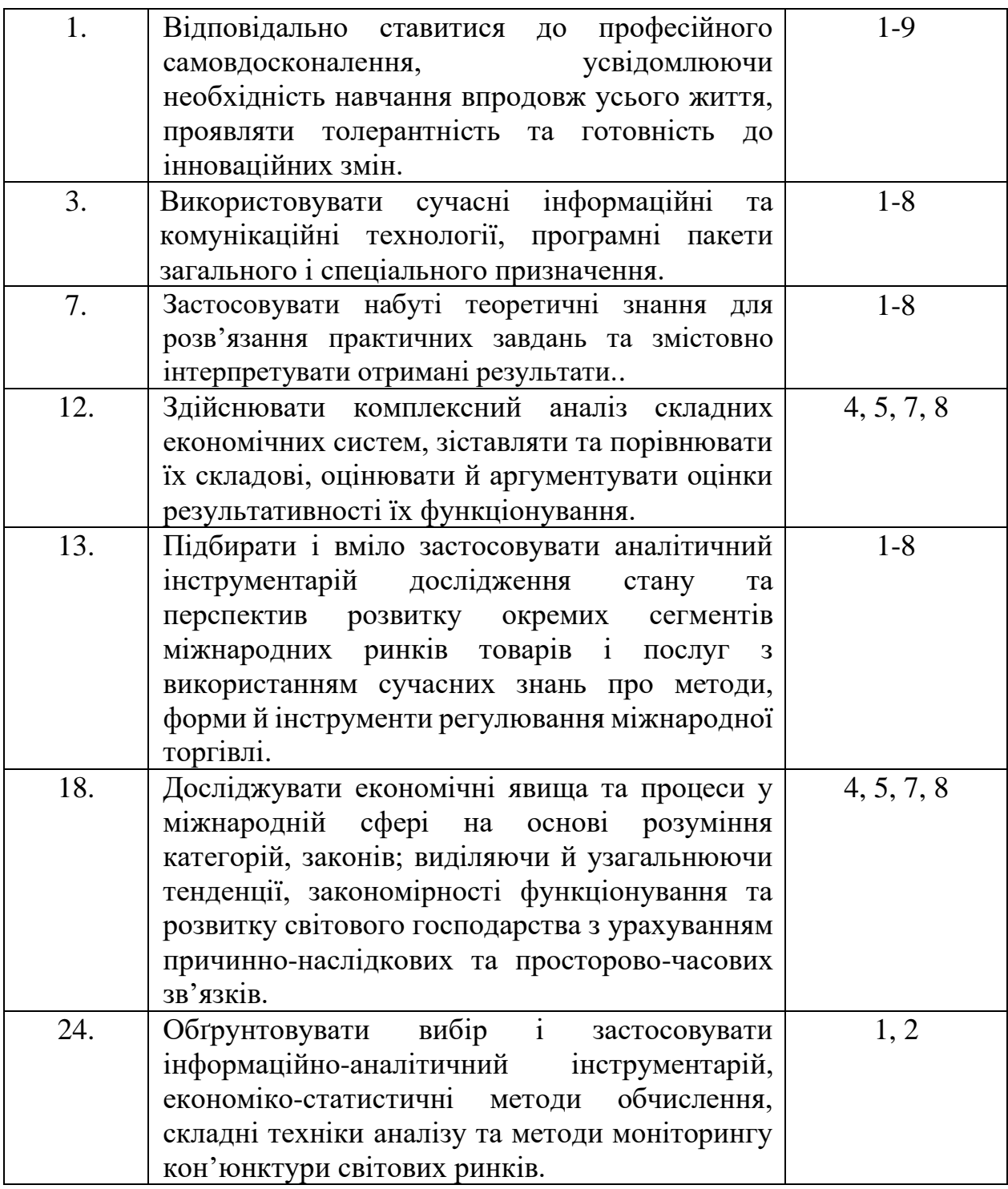

# *4. ЗМІСТ ДИСЦИПЛІНИ*

## **Тема 1. Основи роботи в хмарних середовищах.**

Генеза хмарних технологій. Суть хмарних технологій та їх характеристики. Переваги та недоліки хмарних технологій.

Хмарні сервіси Office 365, Google. Альтернативні хмарні сервіси, їх переваги та недоліки.

Пакет Office 365 від Microsoft: Outlook, Calendar, OneDrive, Forms, Sway, Planner, Microsoft Teams, OneNote. Використання сервісів Office 365 у науковій і професійній діяльності економіста-міжнародника.

Сервіси Google: пошуковий сервіс; сервісів спеціалізованого пошуку (Google Книги, Google Академія); сервіси підтримки комунікації (Gmail, Групи, Hangouts); сервіси для планування та організації роботи (Google Календар, Google Keep); офісний пакет (Google Документи, Презентації, Таблиці); електронне сховище даних (Google Диск); сервіс для проведення он-лайн опитувань (Google Форми); сервіси для поширення наукових досягнень і створення позитивного іміджу (Google Sites, Google+, Blogger). Використання хмарних сервісів Google у професійній діяльності.

Організація автоматизації системи управління підприємств з використанням хмарного середовища.

Спільна робота з документами. Керування версіями, змінами і правами доступу. Колективне виконання завдань з обробки даних, що вимагають застосування кількох інформаційних технологій.

Робота з поштовим клієнтом: керування обліковими записами, надсилання, отримання й перенаправлення повідомлень, використання шаблонів повідомлень, розміщення повідомлень у папках, видалення повідомлень. Перегляд атрибутів повідомлень, вкладання файлів, використання адресної книги, списків розсилки, довідкової системи. Створення власних шаблонів листів.

Онлайн-наради: аудіо-, відео- та [веб-конференції.](https://products.office.com/uk-ua/business/articles/6-ways-to-make-virtual-meetings-more-efficient) Допомога з планування, створення нотаток під час нарад, спільний доступ до екрану, записування нарад і обмін миттєвими повідомленнями. Онлайн-трансляції: масштабні наради, вебінари, загальнокорпоративні заходи й презентації.

Етикет електронного листування.

Захист даних в корпоративному середовищі.

#### **Список рекомендованих джерел**

*Основний*: **[2](#page-14-0)**, 4. *Додатковий*: 6, 7, 11, 16, 17. *Інтернет-ресурси*: 22, 23, 27.

#### **Тема 2. Створення та демонстрація презентацій. Графічні редактори.**

Поняття презентації та комп'ютерної презентації, їх призначення. Поняття про слайдові та потокові презентації. Огляд програмних і технічних засобів, призначених для створення і демонстрації презентацій.

Принципи стильового оформлення презентацій. Основні принципи дизайну слайдів.

Використання гіперпосилань та кнопок дій.

Демонстрація презентації у різних програмних середовищах. Керування показом презентації, налаштування його часових параметрів.

Організація та проведення відеоконференцій. Пристрої для нарад.

Візуалізація аналітичних та статистичних даних – інфографіка.

Типи графічних редакторів. Растрова та векторна графіка. Обробка зображень та їх збереження у потрібному форматі. Підготовка та використання зображень у професійній діяльності.

Генерація QR-кодів та їх використання в професійній діяльності.

#### **Список рекомендованих джерел**

*Основний*: 1-4. *Додатковий*: 1, 12, 13, 15. *Інтернет-ресурси*: 35, 44, 45.

### **Тема 3. Організація апаратного та програмного забезпечення професійної діяльності економіста-міжнародника.**

Інформація, властивості інформації. Інформаційні процеси. Інформаційні технології. Носії інформації.

Організація автоматизації системи управління підприємством.

Типи комп'ютерних мереж. Локальні і глобальні комп'ютерні мережі.

Апаратне та програмне забезпечення ПК. Апаратне забезпечення. Організація синхронної роботи пристроїв в локальній мережі (ПК, копіювально-сканувальні пристрої, планшети, мобільні пристрої, термінал та ін.).

Програмне забезпечення. Операційні системи. Службові програми. Спеціальне програмне забезпечення. Програмне налаштування апаратної складової.

Програмні та технічні засоби для роботи в Інтернеті. Організація віддаленої роботи.

Поняття архівації файлів. Програми архівування файлів.

Комп'ютері віруси та їх класифікація. Типи антивірусних програм. Антивірусна безпека комп'ютера.

Основи захисту інформації. Інформаційна гігієна. Захист даних в локальній мережі.

#### **Список рекомендованих джерел**

*Основний*: 1-4 . *Додатковий*:7, 8, 10, 12, 13, 15 . *Інтернет- ресурси*: 23.

#### **Тема 4. Фундаментальні основи і принципи функціонування Інтернет.**

Інтернет: історія створення та розвитку. Структура мережі Інтернет. Комп'ютерні мережі та роль Інтернет-технологій в суспільстві.

Пошукові системи та правила організації запитів. Застосування можливостей мережі Інтернет в міжнародній економічній діяльності. Економіко-правові ресурси мережі Інтернет. Довідкові системи професійного спрямування: призначення і основні можливості. Державні і комерційні довідкові системи. Робота з інформаційними порталами.

Структура взаємовідносин учасників доменного ринку. Доменні імена та ІРадреси. Процедура реєстрації доменних імен та управління ними. Розуміння та аналіз веб-контенту.

Типи веб-сайтів. Принципи створення веб-сайтів. Аналіз сучасних конструкторів сайтів. Використання конструкторів сайтів у професійній діяльності.

Захист даних при роботі в Інтернет. Загрози, що походять з Інтернету. Правила безпечної роботи в Інтернеті. Призначення й використання брандмауера. Засоби браузера, призначені для гарантування безпеки. Захищені сайти. Cookie-файли, спливаючі вікна та потенційні загрози, пов'язані з їх використанням. Поняття небажаного та шпигунського програмного забезпечення й способи захисту від нього. Захист від спаму.

#### **Список рекомендованих джерел**

*Основний*: 1, 3, 4. *Додатковий*: 5, 9, 12, 13, 15. *Інтернет-ресурси*: 23, 26.

## **Тема 5. Робота з світовими базами даних торговельно-економічного спрямування.**

Бази даних. Принципи побудови баз даних. Поняття й призначення систем керування базами даних. Огляд реляційної моделі даних. Поняття відношення, атрибута, ключа, зв'язку. Класифікація зв'язків за множинністю та повнотою. Правила побудови моделі даних предметної області. Поняття таблиці, поля, запису. Основні етапи роботи з базами даних у середовищі системи керування базами даних.

Відкриті реєстри та бази даних України. Особливості використання професійних баз даних. Прикладні аспекти роботи з ними. Характеристика структури баз даних. Навігація. Створення запитів. Типи запитів. Обробка.

Ознайомлення з базами даних: Статистичного відділу ООН; Всесвітньої організації інтелектуальної власності; Світової організації торгівлі; ЮНКТАДСтат; МВФ. Особливості їх використання у професійній діяльності.

### **Список рекомендованих джерел**

*Основний*: 1, 3, 4. *Додатковий*: 5, 12-15. *Інтернет-ресурси*: 36-41.

## **Тема 6. Текстові процесори та їх використання в науковій та професійній діяльності економіста-міжнародника.**

Типи текстових процесорів. Дефінітивний аналіз сучасних текстових процесорів. Налаштування середовища користувача текстового процесора.

Створення, модифікація та використання шаблонів документів.

Форматування символів, абзаців, документів. Створення нумерованих і маркованих списків. Додавання зображень у текстовий документ і налаштування їхніх властивостей. Таблиці в текстових документах.

Використання стилів, поняття схеми документа. Перегляд документа в різних режимах. Автоматичне створення змісту документа. Правила стильового оформлення документів різних типів.

Налаштування параметрів сторінок. Створення колонтитулів. Додавання приміток. Вставка гіперпосилань. Робота з перехресними посиланнями. Використання розривів сторінок. Очистка властивостей документу. Злиття текстових файлів. Багатовіконний режим роботи. Порівняння версій. Спеціальні можливості інтерфейсу текстових процесорів ("швидкі" клавіши). Робота в режимі "рецензування".

Оформлення професійної документації та результатів наукової діяльності.

Створення, збереження документів у різних форматах (\*.doc, \*.docx, \*.txt, \*.pdf та ін.) та їх друк. Конвертація з одного формату в інший.

Основи роботи з документами формату pdf: видалення зайвих сторінок, виділення тексту, приховування тексту, додавання закладок, використання перехресних посилань, видалення прихованої інформації.

Завдання з обробки даних, що розв'язуються за допомогою кількох офісних програм. Обмін даними між графічним редактором, текстовим і табличним процесором, системою керування базами даних, засобом для розробки комп'ютерних презентацій. Імпорт та експорт файлів документів. Веб-публікація документів. Автоматизоване створення листів.

Відновлення файлів. Оцифрування професійної документації. Захист створених документів.

#### **Список рекомендованих джерел**

*Основний*: 1, 3, 4. *Додатковий*: 5, 12, 13, 15, 18. *Інтернет-ресурси*: 24, 25, 29, 34.

### **Тема 7. Табличні процесори в професійній діяльності економістаміжнародника.**

Типи табличних процесорів, їх огляд та можливості. Налаштування середовища користувача табличного процесора.

Базові навички роботи з табличними процесорами. Поняття про книги, аркуші, рядки, стовпці, комірки. Навігація аркушем і книгою; виділення елементів книги й аркушу. Введення даних до комірок і редагування їх вмісту. Копіювання, переміщення й видалення даних. Автозаповнення. Використання найпростіших формул. Абсолютні, відносні та мішані посилання на комірки і діапазони комірок. Посилання на комірки інших аркушів та інших книг. Копіювання формул та модифікація посилань під час копіювання.

Створення діаграм. Power View. Сортування й фільтрування даних у таблицях.

Аналітика в Power BI.

Призначення й використання основних математичних, статистичних, логічних, текстових і фінансових функцій табличного процесора. Використання розширених фільтрів. Консолідація даних. Видалення даних, що дублюються. Спеціальні можливості інтерфейсу табличних процесорів ("швидкі" клавіши). Умовне форматування комірок. "Пошук рішення". Налаштування, наповнення та управління зведеними таблицями. Організація баз даних засобами електронних таблиць. Power Query.

Використання табличних процесорів в професійній діяльності. Інтеграція даних процесора електронних таблиць у текстовий процесор.

Захист даних при роботі з табличними процесорами.

#### **Список рекомендованих джерел**

*Основний*: 1, 3, 4. *Додатковий*: 5, 12, 13, 15, 18. *Інтернет-ресурси*: 24, 25, 30-33.

### **Тема 8. Огляд прикладних програмних продуктів професійної діяльності**

Характеристика програмних продуктів, призначених для аналітикостатистичного аналізу: STATISTICA, STATA, STATGRAPHICS PLUS.

Електронний документообіг між компаніями, що займаються міжнародною економічною діяльністю. ERP-системи.

Програми ведення бухгалтерського обліку та звітності.

Інформаційні системи і технології в банківській сфері.

Програмні продукти обслуговування торговельної діяльності.

#### **Список рекомендованих джерел**

*Основний*: 1, 3, 4. *Додатковий*: 5, 12, 13, 15, 18. *Інтернет-ресурси*: 23, 42, 43.

#### **Тема 9. Кваліфікований електронний підпис**

Електронні послуги. Використання електронних послуг у роботі економістаміжнародника.

Електронний підпис. Створення, реєстрація та накладання кваліфікованого електронного підпису (КЕП). Технологія перевірки КЕП. Захист персональних даних при використанні КЕП.

Правила створення та використання персональних паролів.

#### **Список рекомендованих джерел**

*Основний*: 1, 3, 4. *Додатковий*: 12, 13, 15, 19-21. *Інтернет-ресурси*: 28, 29, 34.

#### **5. СПИСОК РЕКОМЕНДОВАНИХ ДЖЕРЕЛ**

#### *Основний*

**1.** *\*Биков І. Ю. Microsoft Office в задачах економіки та управління : Навч.посібник для студентів вищих навч.закладів. / І. Ю. Биков – К. : Професіонал, 2016. – 263с.*

<span id="page-14-0"></span>**2.** Weverka P. Office 365 All-in-One For Dummies (For Dummies (Computer/Tech)) 1st Edition (June 25, 2019). – 848 p.

**3.** Мельникова О.П. Економічна інформатика. Навчальний посібник. / О.П. Мельникова. – К.: Центр навчальної літератури, 2019. – 424 с.

**4.** *Хорошко О.В. Захист систем електронних комунікацій: навч.посіб./ В.О. Хорошко, О.В. Криворучко, М.М. Браіловський та ін. – Київ: Київ. нац. торг.-екон. унт, 2019. – 164 с.* 

#### *Додатковий*

**5.** Криворучко О. В. MS Office у вирішенні завдань на підприємствах торгівлі: Навчальний посібник /О. В. Криворучко, С.Л. Рзаєва, В.М. Краснощок. – К. : Київ. нац. торг.-екон. ун-т, 2008. – 345 с.

**6.** Bernstein J. Google Apps Made Easy: Learn to work in the cloud (Computers Made Easy Book 7) Paperback – March 6, 2019. – 475 p.

**7.** Bernstein J. Office Made Easy: Increase Your Productivity (Computers Made Easy Book 4) Kindle Edition. Paperback – 2018. – 315 p.

**8.** Bernstein J. The Internet Made Easy: Find What You've Been Searching For (Computers Made Easy Book 9) Kindle Edition. - June 22, 2019. – 234 p.

**9.** Eastman A. Wordpress for Beginners 2020: A Visual Step-by-Step Guide to Mastering Wordpress and Create your Blog and Website from Zero Kindle Edition, January  $1, 2020. - 81p.$ 

**10.** Mueller S. Upgrading and Repairing PCs: Upgrading and Repairing\_c22 22nd Edition, Kindle Edition. Que Publishing, (June 22, 2015). – 1184 p.

**11.** The Ultimate Guide to Remote Work. How to Grow, Manage, and Work with Remote Teams : Zapier, 2019-04-03. – 187 р.

**12.** Боднар І.Р. Інформаційно-аналітична діяльність у міжнародних відносинах: Навчальний посібник / І.Р. Боднар – Львів: Видавництво Львівської комерційної академії, 2007. - 280 с.

**13.** *Іванов В.Г. Основи інформатики та обчислювальної техніки: під-ручник / В.Г. Іванов, В.В. Карасюк, М.В. Гвозденко; за заг. ред. В.Г. Іванова. – Х. : Право, 2015 – 312 с.*

**14.** Мулеса О.Ю. Інформаційні системи та реляційні бази даних. Навч.посібник. – Електронне видання, 2018. – 118 с.

**15.** Співаковський О.В., Шерман М.І., Стратонов В.М., Лапінський В.В. Інформаційні технології в юридичній діяльності: базовий курс: [навчальний посібник]. – Херсон: ХДУ, 2012. – 220 с.

**16.** Хмарні сервіси і технології у науковій і педагогічній діяльності : Методичні рекомендації / Ю. Г. Носенко, М. В. Попель, М. П. Шишкіна / За ред. М. П. Шишкіної. – К. : ІІТЗН НАПН України, 2016. – 73 с.

**17.** Литвинова С.Г. Хмарні сервіси Office 365 : навчальний посібник / С.Г. Литвинова, О. М. Спірін, Л. П. Анікіна. – Київ. : Компринт, 2015. – 170 c.

**18.** Кудрявцева С.П. Міжнародна інформація: навч. Посібник/ С.П. Кудрявцева, В.В. Колос - К.: Видавчничий дім "Слово", 2008 - 400с.

**19.** Плаксієнко В. Я. Електронний (безпаперовий) документообіг. Електронний цифровий підпис / В. Я. Плаксієнко, К. В. Черненко. // Економіка. Управління. Інновації. Серія : Економічні науки. - 2019. - Вип. 1. - URL: [http://nbuv.gov.ua/UJRN/eui\\_2019\\_1\\_9](http://nbuv.gov.ua/UJRN/eui_2019_1_9)

**20.** Тиханський В. В. Електронний цифровий підпис як інструмент цифрової держави / В. В. Тиханський. // Державне управління: удосконалення та розвиток. - 2017. - № 9. - URL: http://nbuv.gov.ua/UJRN/Duur\_2017\_9\_14

**21.** Кукарін О. Б. Електронний документообіг та захист інформації: навч. посіб. / О.Б. Кукурін / За заг. ред. д.держ.упр., професора Н.В. Грицяк – К.: НАДУ, 2015. – 84 с. URL: http://academy.gov.ua/infpol/pages/dop/2/files/dcc74a43-a939-4314-8f50 f6b1e80cf498.pdf

## *Інтернет- ресурси*

**22.** Microsoft Teams video training. URL: [https://support.office.com/en](https://support.office.com/en-us/article/microsoft-teams-video-training-4f108e54-240b-4351-8084-b1089f0d21d7)[us/article/microsoft-teams-video-training-4f108e54-240b-4351-8084-b1089f0d21d7](https://support.office.com/en-us/article/microsoft-teams-video-training-4f108e54-240b-4351-8084-b1089f0d21d7)

**23.** Інформатика. URL: <https://stud.com.ua/informatika/>

**24.** Курси «Word та Excel: інструменти і лайфхаки». URL: https://courses.prometheus.org.ua/courses/course-v1:DNU+PRIN-101+2017\_T1/about

**25.** Центр довідки та навчальних матеріалів Microsoft Office. URL: https://support.office.com/uk-ua/

**26.** Про електронні довірчі послуги URL: [https://zakon.rada.gov.ua/laws/show/2155-](https://zakon.rada.gov.ua/laws/show/2155-19) [19](https://zakon.rada.gov.ua/laws/show/2155-19)

**27.** Змініть підхід до онлайн-нарад із Microsoft Teams. URL:

<https://products.office.com/uk-ua/microsoft-teams/online-meeting-solutions>

**28.** Електронні послуги. Навчальний посібник. URL: [https://onat.edu.ua/wp](https://onat.edu.ua/wp-content/uploads/2018/05/Part_010_Feb_2018.pdf)[content/uploads/2018/05/Part\\_010\\_Feb\\_2018.pdf](https://onat.edu.ua/wp-content/uploads/2018/05/Part_010_Feb_2018.pdf)

**29.** Вимоги до оформлювання документів ДСТУ 4163-2003 . URL: [http://www.vru.gov.ua/content/file/Doc\\_007.pdf?fbclid=IwAR3KTLevDX\\_dMS2biMr5J](http://www.vru.gov.ua/content/file/Doc_007.pdf?fbclid=IwAR3KTLevDX_dMS2biMr5JLvbLbr3DAho7sYfgOncpBFXjFCGMktJXEcfcnA) [LvbLbr3DAho7sYfgOncpBFXjFCGMktJXEcfcnA](http://www.vru.gov.ua/content/file/Doc_007.pdf?fbclid=IwAR3KTLevDX_dMS2biMr5JLvbLbr3DAho7sYfgOncpBFXjFCGMktJXEcfcnA)

**30.** Microsoft Power Query. URL: [https://support.office.com/en-us/article/introduction](https://support.office.com/en-us/article/introduction-to-microsoft-power-query-for-excel-6e92e2f4-2079-4e1f-bad5-89f6269cd605)[to-microsoft-power-query-for-excel-6e92e2f4-2079-4e1f-bad5-89f6269cd605](https://support.office.com/en-us/article/introduction-to-microsoft-power-query-for-excel-6e92e2f4-2079-4e1f-bad5-89f6269cd605)

**31.** Microsoft Power View. URL: [https://support.office.com/ru-ru/article/ power-view-](https://support.office.com/ru-ru/article/power-view-%E2%80%94-%D0%BE%D0%B1%D0%B7%D0%BE%D1%80-%D0%B8-%D0%BE%D0%B1%D1%83%D1%87%D0%B5%D0%BD%D0%B8%D0%B5-5380e429-3ee0-4be2-97b7-64d7930020b6) [—-обзор-и-обучение-5380e429-3ee0-4be2-97b7-64d7930020b6](https://support.office.com/ru-ru/article/power-view-%E2%80%94-%D0%BE%D0%B1%D0%B7%D0%BE%D1%80-%D0%B8-%D0%BE%D0%B1%D1%83%D1%87%D0%B5%D0%BD%D0%B8%D0%B5-5380e429-3ee0-4be2-97b7-64d7930020b6)

**32.** Microsoft Power BI. URL:<https://powerbi.microsoft.com/ru-ru/>

**33.** Microsoft Power Pivot. URL:https://support.office.com/ru-ru/article/power-pivot-— -обзор-и-обучение-f9001958-7901-4caa-ad80-028a6d2432ed

**34.** Acrobat DC tutorials. URL: https://helpx.adobe.com/ua/acrobat/tutorials.html **35.** Microsoft Visio Tutorial. URL:

[https://www.tutorialspoint.com/microsoft\\_visio/microsoft\\_visio\\_pdf\\_version.htm](https://www.tutorialspoint.com/microsoft_visio/microsoft_visio_pdf_version.htm)

**36.** List of WTO online systems (databases/websites). URL: [https://www.wto.org/english/res\\_e/wtoapps\\_e.htm](https://www.wto.org/english/res_e/wtoapps_e.htm)

**37.** Статистичний відділ ООН. URL:<https://unstats.un.org/home/>

**38.** [Статистична база даних Міжнародного валютного фонду.](http://www.imf.org/external/data.htm) URL: <https://www.imf.org/en/Data>

**39.** [МВФ, Спеціальний стандарт поширення даних \(DSBB\).](http://dsbb.imf.org/) URL: <https://dsbb.imf.org/>

**40.** ЮНКТАДСтат. URL:<https://unctad.org/en/Pages/statistics.aspx>

**41.** Всесвітня організація інтелектуальної власності. URL: <https://www.wipo.int/portal/en/index.html>

**42.** STATA. URL:<https://www.stata.com/>

**43.** STAGRAPHICS PLUS. URL:<https://www.statgraphics.com/>

**44.** Microsoft Sway. URL:<https://sway.office.com/my>

**45.** Microsoft PowerPoint 2010: інтерактивне зіставлення стрічки та меню. URL: <https://www.microsoft.com/uk-ua/download/details.aspx?id=20873>

*\*Курсивом зазначені джерела, що є в наявності в бібліотеці ДТЕУ*